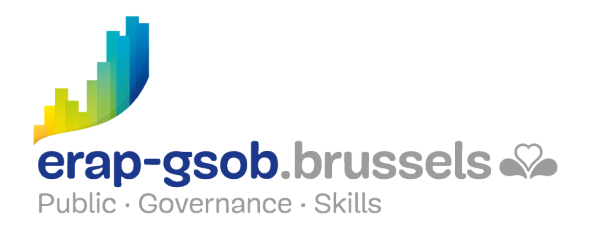

# ONENOTE : DIGITAAL NOTITIEBLOK

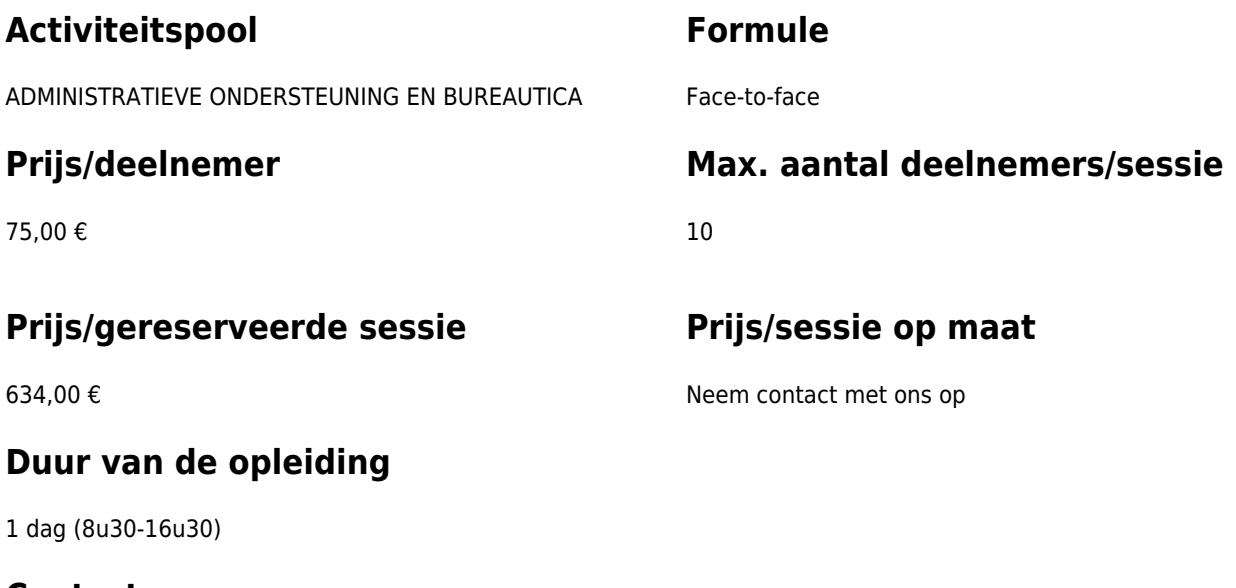

### **Contactpersoon**

Patrick GILET Beheerder klantendossiers - IT beheerder

pgilet@erap-gsob.brussels

## **Beschrijving van de opleiding**

#### **Doelstellingen**

Deze opleiding heeft als doel de voordelen van OneNote ten opzichte van een klassiek notitieblok voor te stellen en ermee te leren werken. In de opleiding worden alle thema's in verband met het nemen van digitale notities (inclusief audio- en videonotities) behandeld en leren de deelnemers hun notities op te slaan, op te nemen, te delen en te exporteren in een ander formaat.

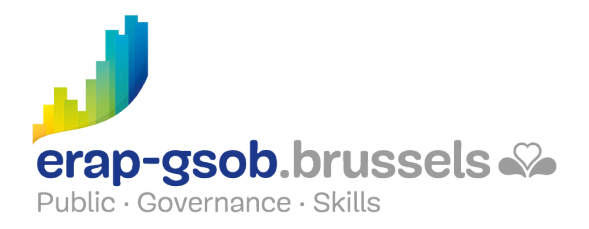

#### **Doelgroep**

De opleiding is toegankelijk voor de ambtenaren van de gemeentebesturen, de OCMW's, de politiezones en de gewestelijke en paragewestelijke instellingen van het Brussels Gewest.

#### **Pedagogische methoden**

- Bijbrengen van theoretische kennis
- Concrete en uiteenlopende oefeningen, aangepast aan het niveau en de behoeften van dedeelnemers
- Praktijksituaties
- Praktische toepassingen die aansluiten bij de realiteit op het terrein
- Oefeningen die inzoomen op een specifieke functie van het programma en algemene oefeningen
- Ruimte voor vragen en antwoorden;
- Verspreiding van compleet didactisch materiaal

#### **Inhoud**

- De doelstellingen van OneNote (de voordelen in vergelijking met een klassiek notitieblok, de verschillende formaten)
- Voorbereiding van de interface (bediening en vensters, secties, pagina's, subpagina's)
- De werkingswijze (notities opslaan en opnemen)
- Je eerste notitieblok creëren
- De invoer van informatie (invoer van handgeschreven notities, aanmaak en gebruik van een lijst met opsommingsteken, opname van audionotities, aanmaak van grafieken en diagrammen, schetsen op tablets)
- Invoegingen: invoeging van afbeeldingen, teksten en andere informatie afkomstig van een website
- Een pagina vergrendelen
- Beheer van meertalige aantekeningen
- Paginamodellen
- Je gegevens beschermen met een wachtwoord

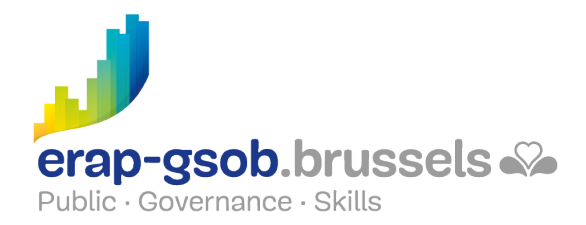

- De OneNote Box
- Links tussen OneNote en Outlook
- Tags
- Hyperlinks
- Notities delen met andere gebruikers
- Opzoekingen
- Een notitieblok, een sectie, een pagina exporteren in verschillende formaten
- Een notitieblok verwijderen
- Een notitieblok afdrukken
- De verschillende toepassingen van OneNote
- Integratie met Office en Teams

#### **Beschikbaarheid in de catalogus**

Beschikbaarheid (bij voldoende inschrijvingen) en voorwaarden gegarandeerd tot 02 november 2024